## Package 'Zseq'

September 7, 2022

Type Package

Title Integer Sequence Generator

Version 0.2.1

Description Generates well-known integer sequences. 'gmp' package is adopted for computing with arbitrarily large numbers. Every function has hyperlink to its corresponding item in OEIS (The On-Line Encyclopedia of Integer Sequences) in the function help page. For interested readers, see Sloane and Plouffe (1995, ISBN:978-0125586306).

License MIT + file LICENSE

Imports gmp, utils

Encoding UTF-8

RoxygenNote 7.2.1

NeedsCompilation no

Author Kisung You [aut, cre] (<<https://orcid.org/0000-0002-8584-459X>>)

Maintainer Kisung You <kisungyou@outlook.com>

Repository CRAN

Date/Publication 2022-09-07 07:50:18 UTC

## R topics documented:

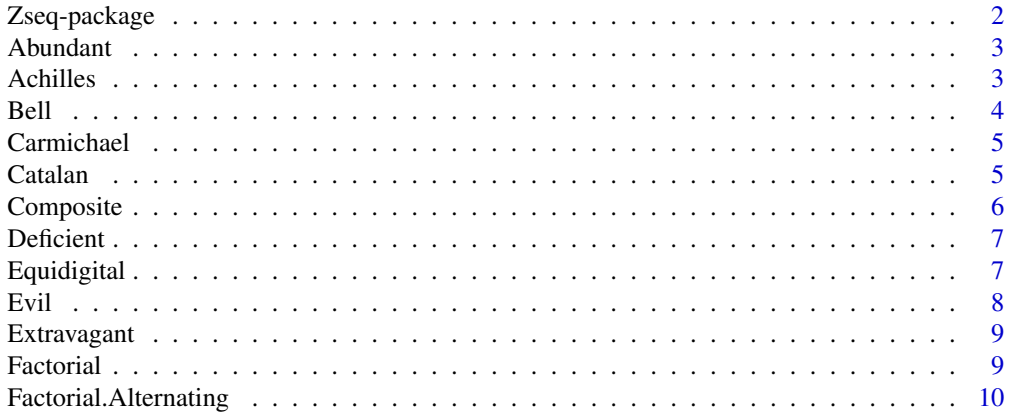

<span id="page-1-0"></span>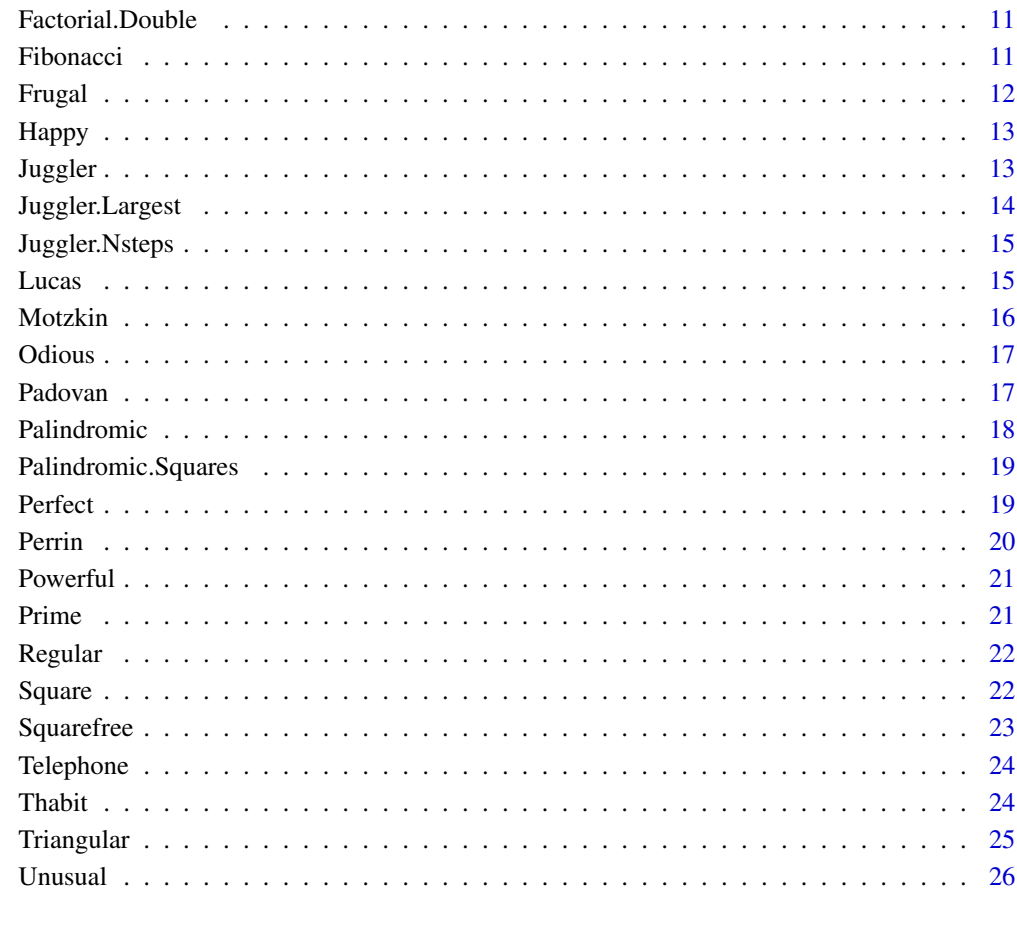

#### **Index** [27](#page-26-0)

Zseq-package *Zseq : Integer Sequence Generator*

## Description

The world of integer sequence has long history, which has been accumulated in The On-Line Encyclopedia of Integer Sequences. Even though R is not a first pick for many number theorists, we introduce our package to enrich the R ecosystem as well as provide pedagogical toolset. We adopted gmp for flexible large number computations in that users can easily experience large number sequences on a non-exclusive generic computing platform.

<span id="page-2-1"></span><span id="page-2-0"></span>

Under OEIS [A005101,](https://oeis.org/A005101) an *abundant* number is a number whose proper divisors sum up to the extent greater than the number itself. First 6 abundant numbers are 12, 18, 20, 24, 30, 36.

## Usage

Abundant(n, gmp = TRUE)

## Arguments

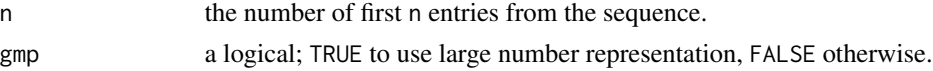

## Value

a vector of length n containing first entries from the sequence.

## See Also

[Deficient](#page-6-1), [Perfect](#page-18-1)

## Examples

## generate first 30 Abundant numbers and print it print(Abundant(30))

Achilles *Achilles numbers*

#### Description

Under OEIS [A052486,](https://oeis.org/A052486) an *Achilles* number is a number that is *powerful* but *not perfect*. First 6 Achilles numbers are 72, 108, 200, 288, 392, 432.

#### Usage

Achilles(n, gmp = TRUE)

## Arguments

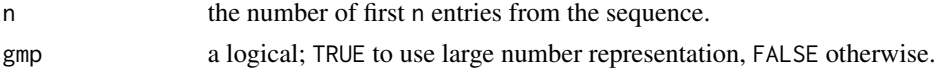

## <span id="page-3-0"></span>Value

a vector of length n containing first entries from the sequence.

## Examples

```
## generate first 3 Achilles numbers and print
print(Achilles(3))
```
#### Bell *Bell numbers*

#### Description

Under OEIS [A000110,](https://oeis.org/A000110) the *n*th *Bell* number is the number of ways to partition a set of n labeled elements, where the first 6 entries are 1, 1, 2, 5, 15, 52.

#### Usage

Bell(n, gmp = TRUE)

#### Arguments

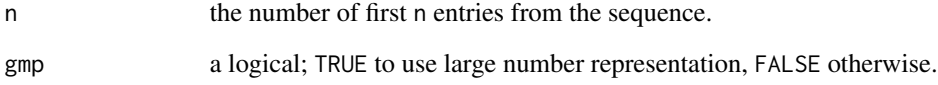

## Value

a vector of length n containing first entries from the sequence.

```
## generate first 30 Bell numbers and print
print(Bell(30))
```
<span id="page-4-0"></span>

Under OEIS [A002997,](https://oeis.org/A002997) a *Carmichael* number is a composite number n such that

 $b^{n-1} = 1 \pmod{n}$ 

for all integers b which are relatively prime to n. First 6 Carmichael numbers are 561, 1105, 1729, 2465, 2821, 6601.

#### Usage

Carmichael(n, gmp = TRUE)

## Arguments

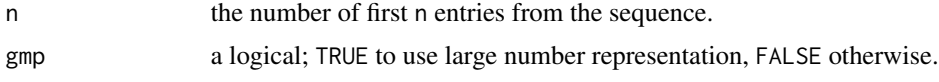

## Value

a vector of length n containing first entries from the sequence.

## Examples

## generate first 3 Carmichael numbers print(Carmichael(3))

Catalan *Catalan numbers*

#### Description

Under OEIS [A000108,](https://oeis.org/A000108) the *n*th *Catalan* number is given as

$$
C_n = \frac{(2n)!}{(n+1)!n!}
$$

where the first 6 entries are 1, 1, 2, 5, 14, 42 with  $n \geq 0$ .

## Usage

Catalan(n, gmp = TRUE)

<span id="page-5-0"></span>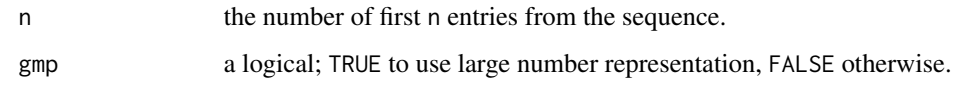

## Value

a vector of length n containing first entries from the sequence.

## Examples

## generate first 30 Catalan numbers print(Catalan(30))

Composite *Composite numbers*

## Description

Under OEIS [A002808,](https://oeis.org/A005100) a *composite* number is a positive integer that can be represented as multiplication of two smaller positive integers. The first 6 composite numbers are 4, 6, 8, 9, 10, 12.

## Usage

Composite(n, gmp = TRUE)

## Arguments

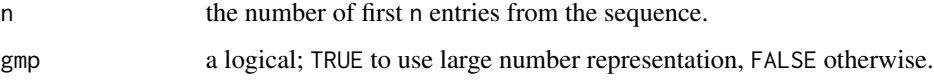

#### Value

a vector of length n containing first entries from the sequence.

```
## generate first 30 Composite numbers
print(Composite(30))
```
<span id="page-6-1"></span><span id="page-6-0"></span>

Under OEIS [A005100,](https://oeis.org/A005100) a *deficient* number is a number whose proper divisors sum up to the extent smaller than the number itself. First 6 deficient numbers are 1, 2, 3, 4, 5, 7

#### Usage

Deficient(n, gmp = TRUE)

#### Arguments

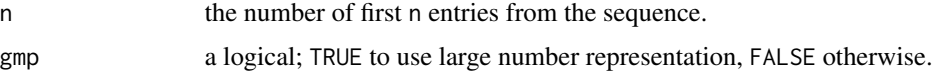

## Value

a vector of length n containing first entries from the sequence.

#### See Also

[Abundant](#page-2-1), [Perfect](#page-18-1)

#### Examples

## generate first 30 Deficient numbers print(Deficient(30))

<span id="page-6-2"></span>Equidigital *Equidigital numbers*

## Description

Under OEIS [A046758,](https://oeis.org/A046758) an *Equidigital* number has equal digits as the number of digits in its prime factorization including exponents. First 6 Equidigital numbers are 1, 2, 3, 5, 7, 10. Though it doesn't matter which base we use, here we adopt only a base of 10.

#### Usage

Equidigital(n, gmp = TRUE)

<span id="page-7-0"></span>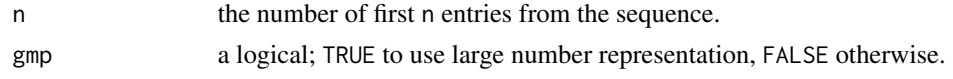

## Value

a vector of length n containing first entries from the sequence.

## See Also

[Frugal](#page-11-1), [Extravagant](#page-8-1)

## Examples

## generate first 20 Equidigital numbers print(Equidigital(20))

<span id="page-7-1"></span>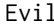

#### Evil *Evil numbers*

#### Description

Under OEIS [A001969,](https://oeis.org/A001969) an *Evil* number has an even number of 1's in its binary expansion. First 6 Evil numbers are 0, 3, 5, 6, 9, 10.

## Usage

 $Evil(n, gmp = TRUE)$ 

## Arguments

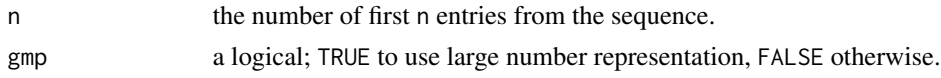

### Value

a vector of length n containing first entries from the sequence.

## See Also

**[Odious](#page-16-1)** 

```
## generate first 20 Evil numbers
print(Evil(20))
```
<span id="page-8-1"></span><span id="page-8-0"></span>

Under OEIS [A046760,](https://oeis.org/A046760) an *Extravagant* number has less digits than the number of digits in its prime factorization including exponents. First 6 Extravagant numbers are 4, 6, 8, 9, 12, 18. Though it doesn't matter which base we use, here we adopt only a base of 10.

## Usage

Extravagant(n, gmp = TRUE)

#### Arguments

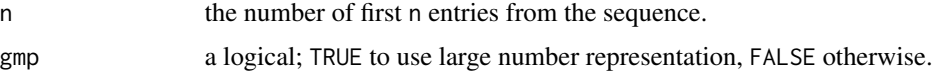

## Value

a vector of length n containing first entries from the sequence.

## See Also

[Frugal](#page-11-1), [Equidigital](#page-6-2)

#### Examples

## generate first 20 Extravagant numbers print(Extravagant(20))

<span id="page-8-2"></span>Factorial *Factorial numbers*

## Description

Under OEIS [A000142,](https://oeis.org/A000142) a *Factorial* is the product of all positive integers smaller than or equal to the number. First 6 such numbers are 1, 1, 2, 6, 24, 120

#### Usage

Factorial(n, gmp = TRUE)

<span id="page-9-0"></span>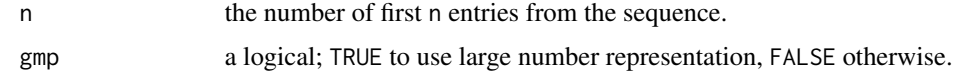

#### Value

a vector of length n containing first entries from the sequence.

#### Examples

## generate first 10 Factorials print(Factorial(10))

Factorial.Alternating *Alternating Factorial numbers*

## Description

Under OEIS [A005165,](https://oeis.org/A005165) an *Alternating Factorial* is the absolute value of the alternating sum of the first n factorials of positive integers. First 6 such numbers are 0, 1, 1, 5, 19, 101.

## Usage

Factorial.Alternating(n, gmp = TRUE)

## Arguments

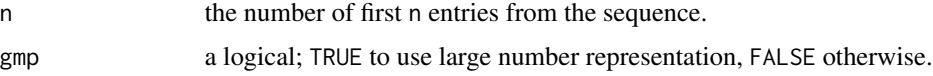

#### Value

a vector of length n containing first entries from the sequence.

#### See Also

#### [Factorial](#page-8-2)

```
## generate first 5 Alternating Factorial numbers
print(Factorial.Alternating(5))
```
<span id="page-10-0"></span>Under OEIS [A000165](https://oeis.org/A000165) and [A001147,](https://oeis.org/A001147) a *Double Factorial* is the factorial of numbers with same parity. For example, if  $n = 5$ , then  $n!! = 5 * 3 * 1$ .

## Usage

Factorial.Double(n, gmp = TRUE, odd = TRUE)

## Arguments

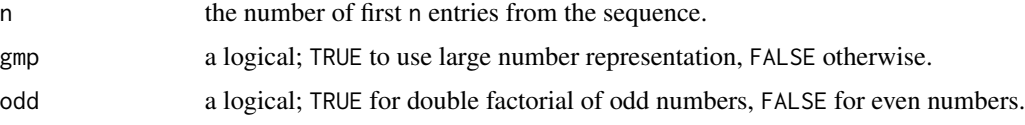

#### Value

a vector of length n containing first entries from the sequence.

## See Also

[Factorial](#page-8-2)

## Examples

```
## generate first 10 double factorials
print(Factorial.Double(10))
```
<span id="page-10-1"></span>Fibonacci *Fibonacci numbers*

## Description

Under OEIS [A000045,](https://oeis.org/A000045) the *n*th *Fibonnaci* number is given as

$$
F_n = F_{n-1} + F_{n-2}
$$

where the first 6 entries are 0, 1, 1, 2, 3, 5 with  $n \geq 0$ .

#### <span id="page-11-0"></span>Usage

Fibonacci(n, gmp = TRUE)

## Arguments

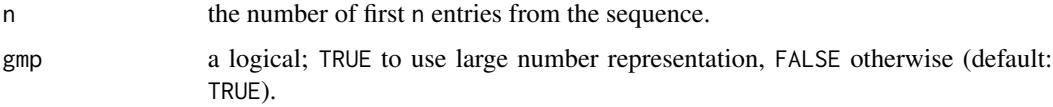

## Value

a vector of length n containing first entries from the sequence.

## Examples

```
## generate first 30 Fibonacci numbers
print(Fibonacci(30))
```
<span id="page-11-1"></span>

Frugal *Frugal numbers*

#### Description

Under OEIS [A046759,](https://oeis.org/A046759) a *Frugal* number has more digits than the number of digits in its prime factorization including exponents. First 6 Frugal numbers are 125, 128, 243, 256, 343, 512. Though it doesn't matter which base we use, here we adopt only a base of 10.

## Usage

Frugal(n, gmp = TRUE)

## Arguments

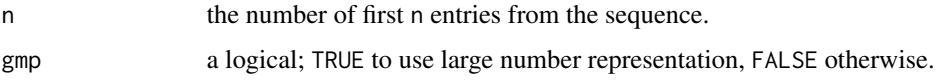

## Value

a vector of length n containing first entries from the sequence.

#### See Also

[Extravagant](#page-8-1), [Equidigital](#page-6-2)

#### <span id="page-12-0"></span>Happy and the contract of the contract of the contract of the contract of the contract of the contract of the contract of the contract of the contract of the contract of the contract of the contract of the contract of the

## Examples

## generate first 5 Frugal numbers print(Frugal(5))

Happy *Happy numbers*

#### Description

Under OEIS [A007770,](https://oeis.org/A007770) a *Happy* number is defined by the process that starts from arbitrary positive integer and replaces the number by the sum of the squares of each digit until the number is 1. First 6 Happy numbers are 1, 7, 10, 13, 19, 23.

#### Usage

Happy(n, gmp = TRUE)

#### Arguments

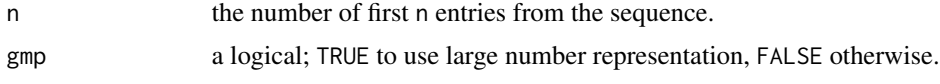

#### Value

a vector of length n containing first entries from the sequence.

## Examples

```
## generate first 30 happy numbers
print(Happy(30))
```
<span id="page-12-1"></span>Juggler *Juggler sequence*

#### Description

Under OEIS [A094683,](https://oeis.org/A094683) a *Juggler* sequence is an integer-valued sequence that starts with a nonnegative number iteratively follows that  $J_{k+1} = floor(J_k^{1/2})$  $(k_k^{1/2})$  if  $J_k$  is even, or  $J_{k+1} = floor(J_k^{3/2})$  $\binom{3/2}{k}$  if odd. No first 6 terms are given since it all depends on the starting value.

#### Usage

Juggler(start, gmp = TRUE)

<span id="page-13-0"></span>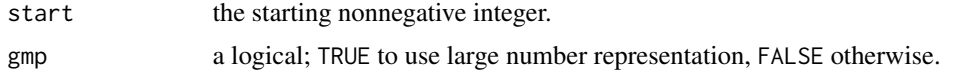

## Value

a vector recording the sequence of unknown length a priori.

## Examples

```
## let's start from 9 and show the sequence
print(Juggler(9))
```
Juggler.Largest *Largest value for Juggler sequence*

## Description

Under OEIS [A094716,](https://oeis.org/A094716) the *Largest value for Juggler sequence* is the largest value in trajectory of a sequence that starts from n. First 6 terms are 0, 1, 2, 36, 4, 36 that n starting from 0 is conventional choice.

## Usage

Juggler.Largest(n, gmp = TRUE)

### Arguments

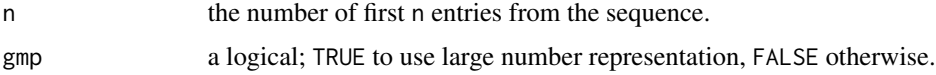

## Value

a vector of length n containing first entries from the sequence.

#### See Also

## [Juggler](#page-12-1)

```
## generate first 10 numbers of largest values for Juggler sequences
print(Juggler.Largest(10))
```
<span id="page-14-0"></span>

Under OEIS [A007320,](https://oeis.org/A007320) a *Number of steps for Juggler sequence* literally counts the number of steps required for a sequence that starts from n. First 6 terms are 0, 1, 6, 2, 5, 2 that n starting from 0 is conventional choice. Note that when it counts *number of steps*, not the length of the sequence including the last 1.

#### Usage

Juggler.Nsteps(n, gmp = TRUE)

## Arguments

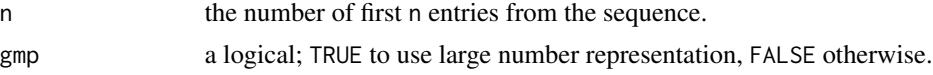

## Value

a vector of length n containing first entries from the sequence.

#### See Also

[Juggler](#page-12-1)

## Examples

## generate first 10 numbers of steps for Juggler sequences print(Juggler.Nsteps(10))

Lucas *Lucas numbers*

## Description

Under OEIS [A000032,](https://oeis.org/A000032) the *n*th *Lucas* number is given as

$$
F_n = F_{n-1} + F_{n-2}
$$

where the first 6 entries are 2, 1, 3, 4, 7, 11.

#### Usage

Lucas(n, gmp = TRUE)

<span id="page-15-0"></span>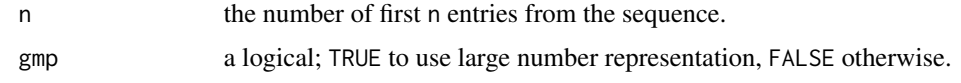

#### Value

a vector of length n containing first entries from the sequence.

#### See Also

[Fibonacci](#page-10-1)

## Examples

## generate first 30 Lucas numbers print(Lucas(30))

Motzkin *Motzkin numbers*

## Description

Under OEIS [A001006,](https://oeis.org/A001006) a *Motzkin* number for a given *n* is the number of ways for drawing nonintersecting chords among *n* points on a circle, where the first 7 entries are 1, 1, 2, 4, 9, 21, 51.

#### Usage

Motzkin(n, gmp = TRUE)

#### Arguments

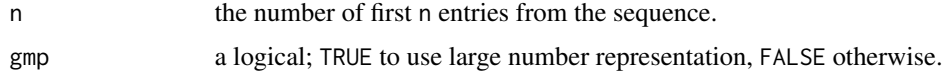

#### Value

a vector of length n containing first entries from the sequence.

## Examples

## generate first 30 Motzkin numbers print(Motzkin(30))

<span id="page-16-1"></span><span id="page-16-0"></span>

Under OEIS [A000069,](https://oeis.org/A000069) an *Odious* number has an odd number of 1's in its binary expansion. First 6 Odious numbers are 1, 2, 4, 7, 8, 11.

## Usage

Odious(n, gmp = TRUE)

## Arguments

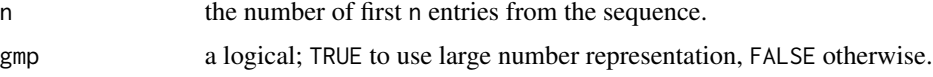

## Value

a vector of length n containing first entries from the sequence.

#### See Also

[Evil](#page-7-1)

## Examples

## generate first 20 Odious numbers print(Odious(20))

Padovan *Padovan numbers*

## Description

Under OEIS [A000931,](https://oeis.org/A000931) the *n*th *Padovan* number is given as

$$
F_n = F_{n-2} + F_{n-3}
$$

where the first 6 entries are 1, 0, 0, 1, 0, 1.

## Usage

Padovan(n, gmp = TRUE)

<span id="page-17-0"></span>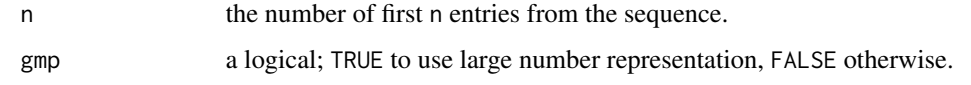

## Value

a vector of length n containing first entries from the sequence.

## Examples

## generate first 30 Padovan numbers print(Padovan(30))

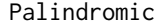

Palindromic *Palindromic numbers*

#### Description

Under OEIS [A002113,](https://oeis.org/A002113) a *Palindromic* number is a number that remains the same when its digits are reversed. First 6 Palindromic numbers in decimal are 0, 1, 2, 3, 4, 5. This function supports various base by specifying the parameter base but returns are still represented in decimal.

## Usage

Palindromic(n, base =  $10$ , gmp = TRUE)

#### Arguments

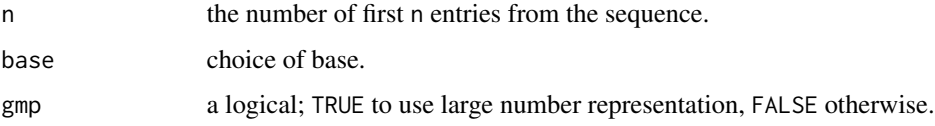

## Value

a vector of length n containing first entries from the sequence.

```
## generate first 30 palindromic number in decimal
print(Palindromic(30))
```
<span id="page-18-0"></span>Under OEIS [A002779,](https://oeis.org/A002779) a *Palindromic square* is a number that is both Palindromic and Square. First 6 such numbers are 0, 1, 4, 9, 121, 484. It uses only the base 10 decimals.

## Usage

Palindromic.Squares(n, gmp = TRUE)

#### Arguments

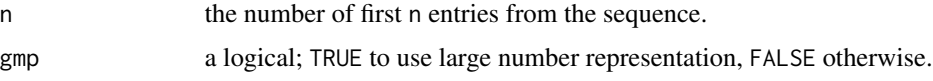

## Value

a vector of length n containing first entries from the sequence.

## Examples

## generate first 10 palindromic squares print(Palindromic.Squares(10))

<span id="page-18-1"></span>Perfect *Perfect numbers*

## Description

Under OEIS [A000396,](https://oeis.org/A000396) a *Perfect* number is a number whose proper divisors sum up to the extent equal to the number itself. First 6 abundant numbers are 6, 28, 496, 8128, 33550336, 8589869056.

## Usage

Perfect(n, gmp = TRUE)

#### Arguments

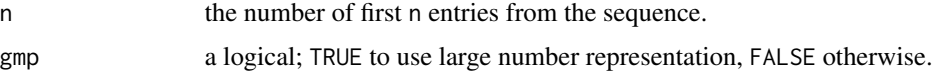

#### 20 Perrin

## Value

a vector of length n containing first entries from the sequence.

#### See Also

[Deficient](#page-6-1), [Abundant](#page-2-1)

#### Examples

```
## Not run:
## generate first 7 Perfect numbers
print(Perfect(10))
```
## End(Not run)

#### Perrin *Perrin numbers*

## Description

Under OEIS [A001608,](https://oeis.org/A001608) the *n*th *Perrin* number is given as

$$
F_n = F_{n-2} + F_{n-3}
$$

where the first 6 entries are 3, 0, 2, 3, 2, 5.

#### Usage

Perrin(n, gmp = TRUE)

## Arguments

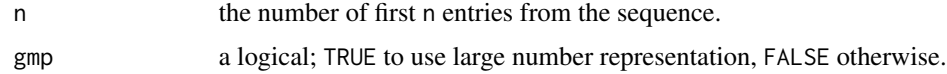

#### Value

a vector of length n containing first entries from the sequence.

## Examples

## generate first 30 Perrin numbers print(Perrin(30))

<span id="page-19-0"></span>

<span id="page-20-0"></span>

Under OEIS [A001694,](https://oeis.org/A001694) a *Powerful* number is a positive integer such that for every prime p dividing the number,  $p^2$  also divides the number. First 6 powerful numbers are 1, 4, 8, 9, 16, 25.

## Usage

Powerful(n, gmp = TRUE)

## Arguments

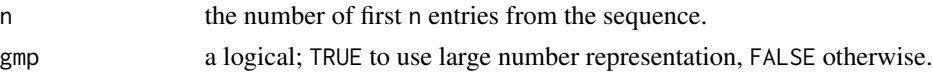

## Value

a vector of length n containing first entries from the sequence.

#### Examples

## generate first 20 Powerful numbers print(Powerful(20))

Prime *Prime numbers*

#### Description

Under OEIS [A000040,](https://oeis.org/A000040) a *Prime* number is a natural number with no positive divisors other than 1 and itself. First 6 prime numbers are 2, 3, 5, 7, 11, 13.

#### Usage

Prime(n, gmp = TRUE)

#### Arguments

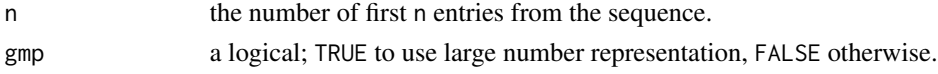

## Value

a vector of length n containing first entries from the sequence.

<span id="page-21-0"></span>22 Square 2016 **Square 2016** 

## Examples

## generate first 30 Regular numbers print(Prime(30))

Regular *Regular numbers*

## Description

Under OEIS [A051037,](https://oeis.org/A051037) a *Regular* number - also known as 5-smooth - is a positive integer that even divide powers of 60, or equivalently, whose prime divisors are only 2,3, and 5. First 6 Regular numbers are 1, 2, 3, 4, 5, 6.

#### Usage

Regular(n, gmp = TRUE)

#### Arguments

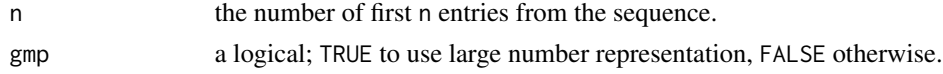

#### Value

a vector of length n containing first entries from the sequence.

#### Examples

```
## generate first 20 Regular numbers
print(Regular(20))
```
Square *Square numbers*

## Description

Under OEIS [A000290,](https://oeis.org/A000290) a *Square* number is

 $A_n = n^2$ 

for  $n \geq 0$ . First 6 Square numbers are 0, 1, 4, 9, 16, 25.

#### Usage

Square(n, gmp = TRUE)

## <span id="page-22-0"></span>Squarefree 23

#### Arguments

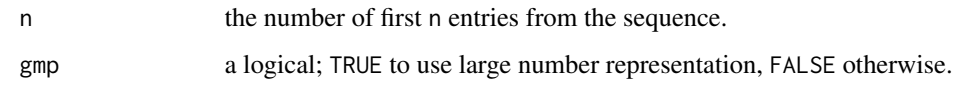

## Value

a vector of length n containing first entries from the sequence.

## Examples

## generate first 20 Square numbers print(Square(20))

Squarefree *Squarefree numbers*

## Description

Under OEIS [A005117,](https://oeis.org/A005117) a *Squarefree* number is a number that are not divisible by a square of a smaller integer greater than 1. First 6 Squarefree numbers are 1, 2, 3, 5, 6, 7.

## Usage

Squarefree(n, gmp = TRUE)

## Arguments

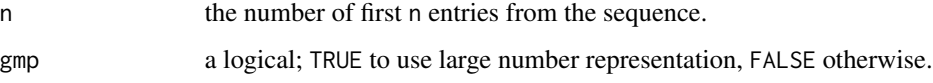

#### Value

a vector of length n containing first entries from the sequence.

```
## generate first 30 Squarefree numbers
print(Squarefree(30))
```
<span id="page-23-0"></span>

Under OEIS [A000085,](https://oeis.org/A000085) a *Telephone* number - also known as *Involution* number - is counting the number of connection patterns in a telephone system with n subscribers, or in a more mathematical term, the number of self-inverse permutations on n letters. First 6 Telephone numbers are 1, 1, 2, 4, 10, 26,

#### Usage

Telephone(n, gmp = TRUE)

#### Arguments

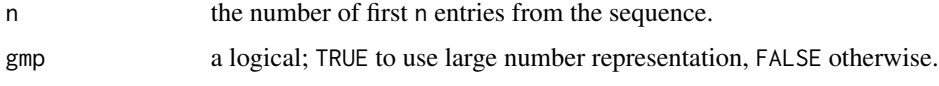

## Value

a vector of length n containing first entries from the sequence.

## Examples

## generate first 20 Regular numbers print(Telephone(20))

Thabit *Thabit numbers*

#### Description

Under OEIS [A055010,](https://oeis.org/A055010) the *n*th *Thabit* number is given as

 $A_n = 3 * 2^{n-1} - 1$ 

where the first 6 entries are 0, 2, 5, 11, 23, 47 with  $A_0 = 0$ .

#### Usage

 $Thabit(n, gmp = TRUE)$ 

## <span id="page-24-0"></span>Triangular 25

#### Arguments

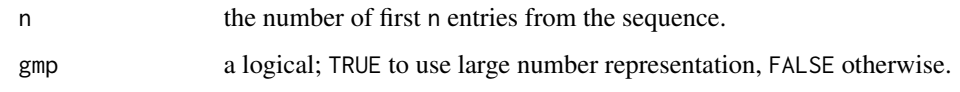

## Value

a vector of length n containing first entries from the sequence.

## Examples

## generate first 30 Thabit numbers print(Thabit(30))

Triangular *Triangular numbers*

## Description

Under OEIS [A000217,](https://oeis.org/A000217) a *Triangular* number counts objects arranged in an equilateral triangle. First 6 Triangular numbers are 0, 1, 3, 6, 10, 15.

## Usage

Triangular(n, gmp = TRUE)

## Arguments

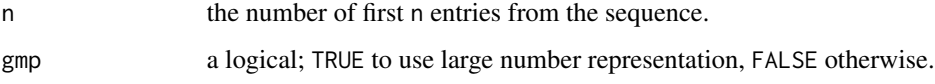

#### Value

a vector of length n containing first entries from the sequence.

```
## generate first 20 Triangular numbers
print(Triangular(20))
```
<span id="page-25-0"></span>

Under OEIS [A064052,](https://oeis.org/A064052) an *Unusual* number is a natural number whose largest prime factor is strictly greater than square root of the number. First 6 Unusual numbers are 2, 3, 5, 6, 7, 10.

## Usage

Unusual(n, gmp = TRUE)

## Arguments

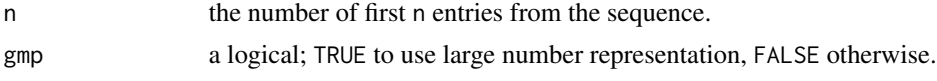

## Value

a vector of length n containing first entries from the sequence.

## Examples

## generate first 20 Unusual numbers print(Unusual(20))

# <span id="page-26-0"></span>Index

A000032 *(*Lucas*)*, [15](#page-14-0) A000040 *(*Prime*)*, [21](#page-20-0) A000045 *(*Fibonacci*)*, [11](#page-10-0) A000069 *(*Odious*)*, [17](#page-16-0) A000085 *(*Telephone*)*, [24](#page-23-0) A000108 *(*Catalan*)*, [5](#page-4-0) A000110 *(*Bell*)*, [4](#page-3-0) A000142 *(*Factorial*)*, [9](#page-8-0) A000165 *(*Factorial.Double*)*, [11](#page-10-0) A000217 *(*Triangular*)*, [25](#page-24-0) A000290 *(*Square*)*, [22](#page-21-0) A000396 *(*Perfect*)*, [19](#page-18-0) A000931 *(*Padovan*)*, [17](#page-16-0) A001006 *(*Motzkin*)*, [16](#page-15-0) A001147 *(*Factorial.Double*)*, [11](#page-10-0) A001608 *(*Perrin*)*, [20](#page-19-0) A001694 *(*Powerful*)*, [21](#page-20-0) A001969 *(*Evil*)*, [8](#page-7-0) A002113 *(*Palindromic*)*, [18](#page-17-0) A002779 *(*Palindromic.Squares*)*, [19](#page-18-0) A002808 *(*Composite*)*, [6](#page-5-0) A002997 *(*Carmichael*)*, [5](#page-4-0) A005100 *(*Deficient*)*, [7](#page-6-0) A005101 *(*Abundant*)*, [3](#page-2-0) A005117 *(*Squarefree*)*, [23](#page-22-0) A005165 *(*Factorial.Alternating*)*, [10](#page-9-0) A007320 *(*Juggler.Nsteps*)*, [15](#page-14-0) A007770 *(*Happy*)*, [13](#page-12-0) A046758 *(*Equidigital*)*, [7](#page-6-0) A046759 *(*Frugal*)*, [12](#page-11-0) A046760 *(*Extravagant*)*, [9](#page-8-0) A051037 *(*Regular*)*, [22](#page-21-0) A052486 *(*Achilles*)*, [3](#page-2-0) A055010 *(*Thabit*)*, [24](#page-23-0) A064052 *(*Unusual*)*, [26](#page-25-0) A094683 *(*Juggler*)*, [13](#page-12-0) A094716 *(*Juggler.Largest*)*, [14](#page-13-0) Abundant, [3,](#page-2-0) *[7](#page-6-0)*, *[20](#page-19-0)* Achilles, [3](#page-2-0)

## Bell, [4](#page-3-0) Carmichael, [5](#page-4-0) Catalan, [5](#page-4-0) Composite, [6](#page-5-0) Deficient, *[3](#page-2-0)*, [7,](#page-6-0) *[20](#page-19-0)* Economical *(*Frugal*)*, [12](#page-11-0) Equidigital, [7,](#page-6-0) *[9](#page-8-0)*, *[12](#page-11-0)* Evil, [8,](#page-7-0) *[17](#page-16-0)* Extravagant, *[8](#page-7-0)*, [9,](#page-8-0) *[12](#page-11-0)* Factorial, [9,](#page-8-0) *[10,](#page-9-0) [11](#page-10-0)* Factorial.Alternating, [10](#page-9-0) Factorial.Double, [11](#page-10-0) Fibonacci, [11,](#page-10-0) *[16](#page-15-0)* Frugal, *[8,](#page-7-0) [9](#page-8-0)*, [12](#page-11-0) Happy, [13](#page-12-0) Involution *(*Telephone*)*, [24](#page-23-0) Juggler, [13,](#page-12-0) *[14,](#page-13-0) [15](#page-14-0)* Juggler.Largest, [14](#page-13-0) Juggler.Nsteps, [15](#page-14-0) Lucas, [15](#page-14-0) Motzkin, [16](#page-15-0) Odious, *[8](#page-7-0)*, [17](#page-16-0) Padovan, [17](#page-16-0) Palindromic, [18](#page-17-0) Palindromic.Squares, [19](#page-18-0) Perfect, *[3](#page-2-0)*, *[7](#page-6-0)*, [19](#page-18-0) Perrin, [20](#page-19-0) Powerful, [21](#page-20-0) Prime, [21](#page-20-0) Regular, [22](#page-21-0)

#### 28 INDEX

Segner *(*Catalan *)* , [5](#page-4-0) Square, [22](#page-21-0) Squarefree, [23](#page-22-0) Telephone , [24](#page-23-0) Thabit , [24](#page-23-0) Triangular, [25](#page-24-0) Unusual , [26](#page-25-0) Wasteful *(*Extravagant *)* , [9](#page-8-0)

Zseq-package, [2](#page-1-0)